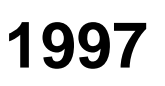

Name **Federal Employer ID Number** Federal Employer ID Number

**R**

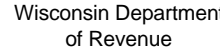

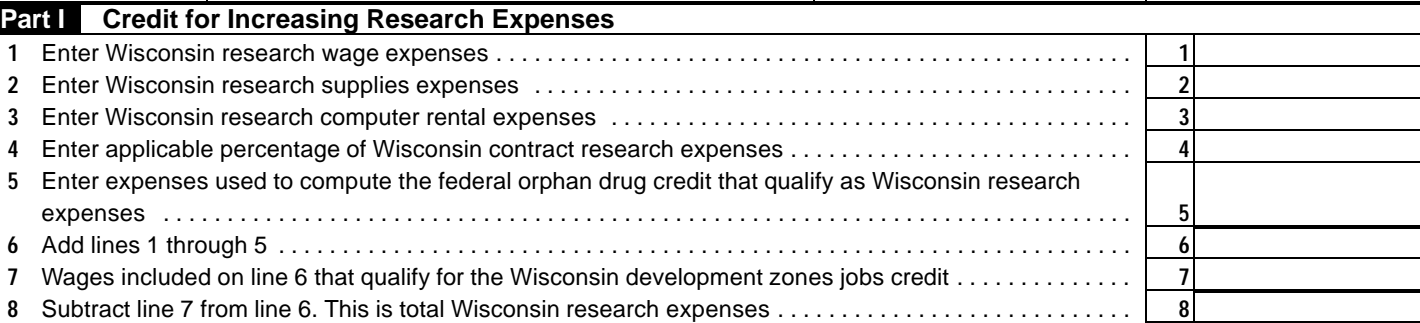

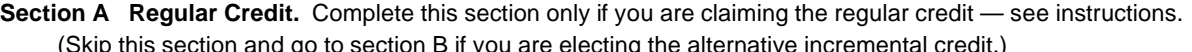

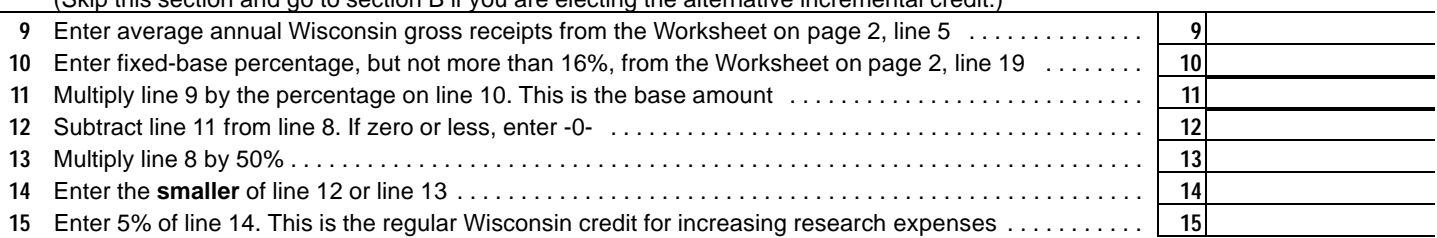

**Section B Alternative Incremental Credit.** Complete this section only if you are claiming the alternative credit — see instructions. (Skip this section and go to line 29 if you completed section A.) **Caution:** The election to claim the alternative credit is irrevocable.

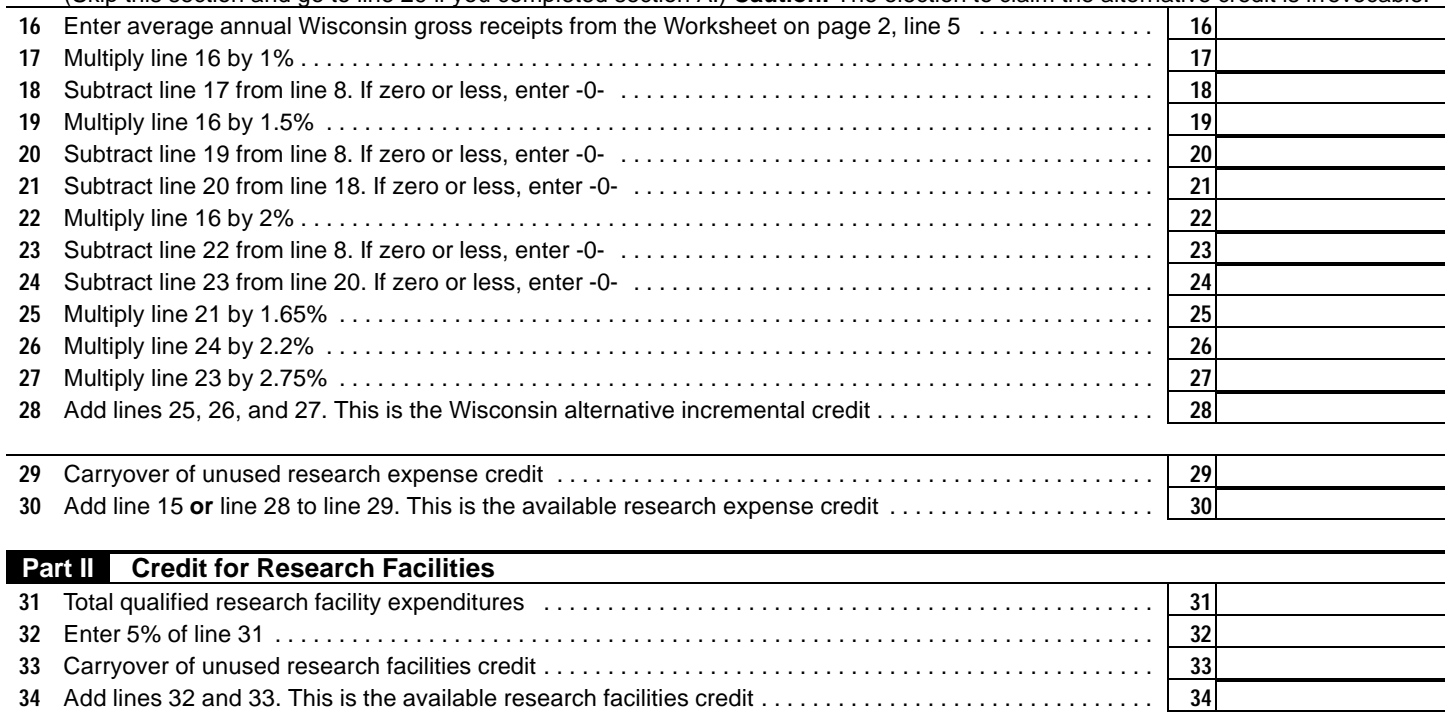

(over)

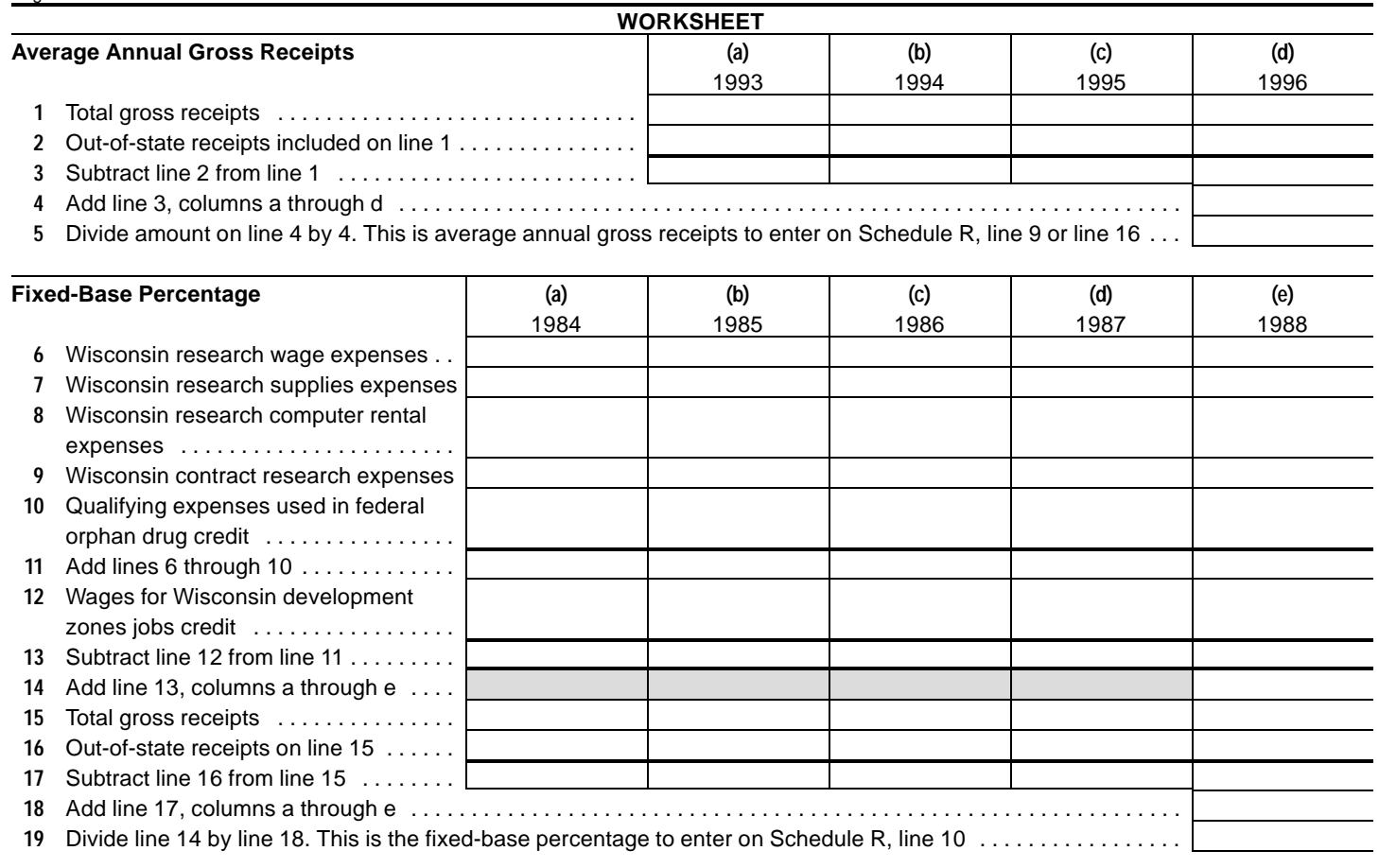

Page 2 1997 Schedule R